#### **CS61B Lecture #18**

#### **Today:**

- Overview of standard Java Collections classes.
	- **–** Iterators, ListIterators
	- **–** Containers and maps in the abstract
	- **–** Views

**Readings for Today:** Data Structures, Chapter 2.

**Readings for next Topic:** Data Structures, Chapter 3.

### **Data Types in the Abstract**

- Most of the time, should not worry about implementation of data structures, search, etc.
- What they do for us—their specification—is important.
- Java has several standard types (in java.util) to represent collections of objects
	- **–** Six interfaces:
		- ∗ Collection: General collections of items.
		- ∗ List: Indexed sequences with duplication
		- ∗ Set, SortedSet: Collections without duplication
		- ∗ Map, SortedMap: Dictionaries (key 7→ value)
	- **–** Concrete classes that provide actual instances: LinkedList, ArrayList, HashSet, TreeSet.
	- **–** To make change easier, purists would use the concrete types only for **new**, interfaces for parameter types, local variables.

#### **Collection Structures in java.util**

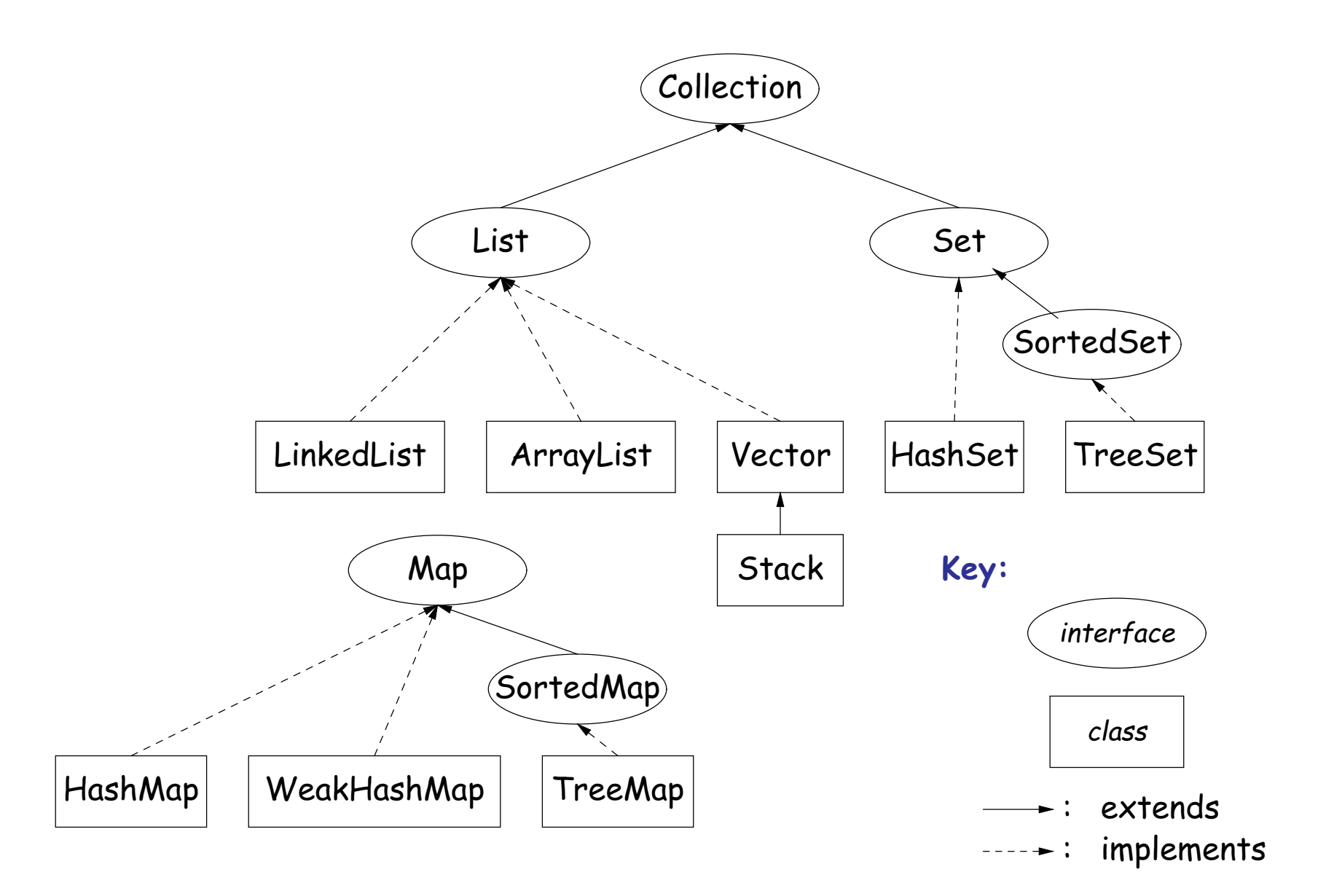

### **The Collection Interface**

- Collection interface. Main functions promised:
	- **–** Membership tests: contains (∈), containsAll (⊆)
	- **–** Other queries: size, isEmpty
	- **–** Retrieval: iterator, toArray
	- **–** Optional modifiers: add, addAll, clear, remove, removeAll (set difference), retainAll (intersect)
- Design point (a side trip): Optional operations may throw

UnsupportedOperationException

• An alternative design would have separate interfaces:

```
interface Collection { contains, containsAll, size, iterator, ... }
interface Expandable { add, addAll }
interface Shrinkable { remove, removeAll, difference, ... }
interface ModifiableCollection
  extends Collection, Expandable, Shrinkable { }
...
```
#### You'd soon have lots of interfaces. Perhaps that's why they didn't do it that way.)

#### **The List Interface**

- Extends Collection
- Intended to represent indexed sequences (generalized arrays)
- Adds new methods to those of Collection:
	- **–** Membership tests: indexOf, lastIndexOf.
	- **–** Retrieval: get(i), listIterator(), sublist(B,E).
	- **–** Modifiers: add and addAll with additional index to say where to add. Likewise for removal operations. set operation to go with get.
- Type ListIterator<Item> extends Iterator<Item>:
	- **–** Adds previous and hasPrevious.
	- **–** add, remove, and set allow one to iterate through a list, inserting, removing, or changing as you go.
	- **Important Question:** What advantage is there to saying List L rather than LinkedList L or ArrayList L?

### **Views**

**New Concept:** A view is an alternative presentation of (interface to) an existing object.

• For example, the sublist method is supposed to yield a "view of" part of an existing list:

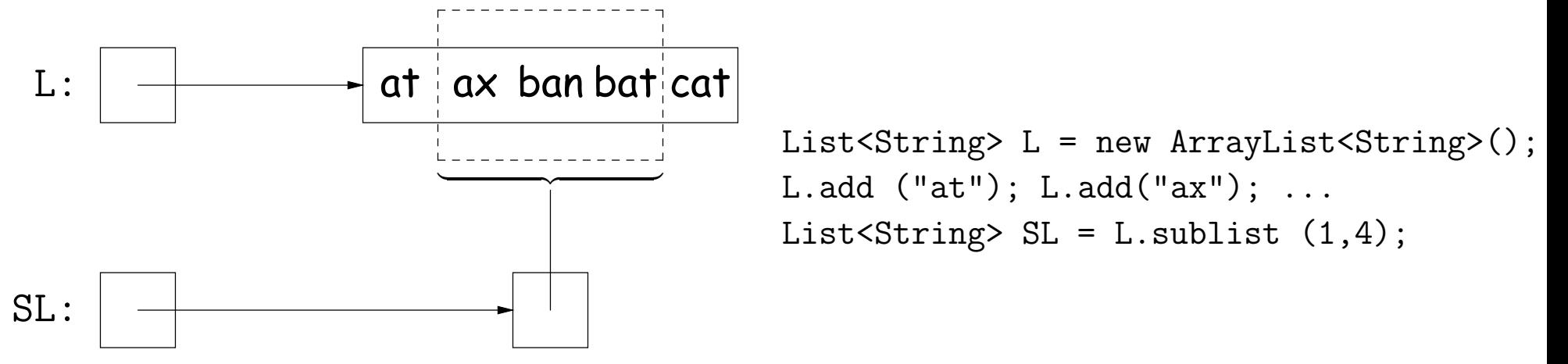

- Example: after L.set(2, "bag"), value of SL.get(1) is "bag", and after SL.set(1,"bad"), value of L.get(2) is "bad".
- Example: after SL.clear(), L will contain only "at" and "cat".
- Small challenge: "How do they do that?!"

# **Maps**

• A Map is a kind of "modifiable function:"

```
package java.util;
public interface Map<Key,Value> {
  Value get (Object key); \frac{1}{2} // Value at KEY.
  Object put (Key key, Value value); // Set get(KEY) -> VALUE
  ...
}
          ------------------------------------------------------
Map<String,String> f = new TreeMap<String,String> ();
f.put ("Paul", "George"); f.put ("George", "Martin");
f.put ("Dana", "John");
// Now f.get ("Paul").equals ("George")
// f.get ("Dana").equals ("John")
// f.get ("Tom") == null
```
## **Map Views**

```
public interface Map<Key,Value> { // Continuation
           /* VIEWS */
  /** The set of all keys. */
  Set<Key> keySet ();
  /** The multiset of all values */
  Collection<Value> values ();
  /** The set of all (key, value) pairs */
  Set<Map.Entry<Key,Value>> entrySet ();
}
```
#### Using example from previous slide:

```
for (Iterator<String> i = f \text{.keySet} ().iterator (); i.hasNext ();)
   i.next () ===> Dana, George, Paul
// or, just:
for (String name : f.keySet ())
   name ===> Dana, George, Paul
for (String parent : f.values ())
   parent ===> John, Martin, George
for (Map.Entry<String,String> pair : f.entrySet ())
   pair ===> (Dana,John), (George,Martin), (Paul,George)
f.keySet ().remove ("Dana"); // Now f.get("Dana") == null
```